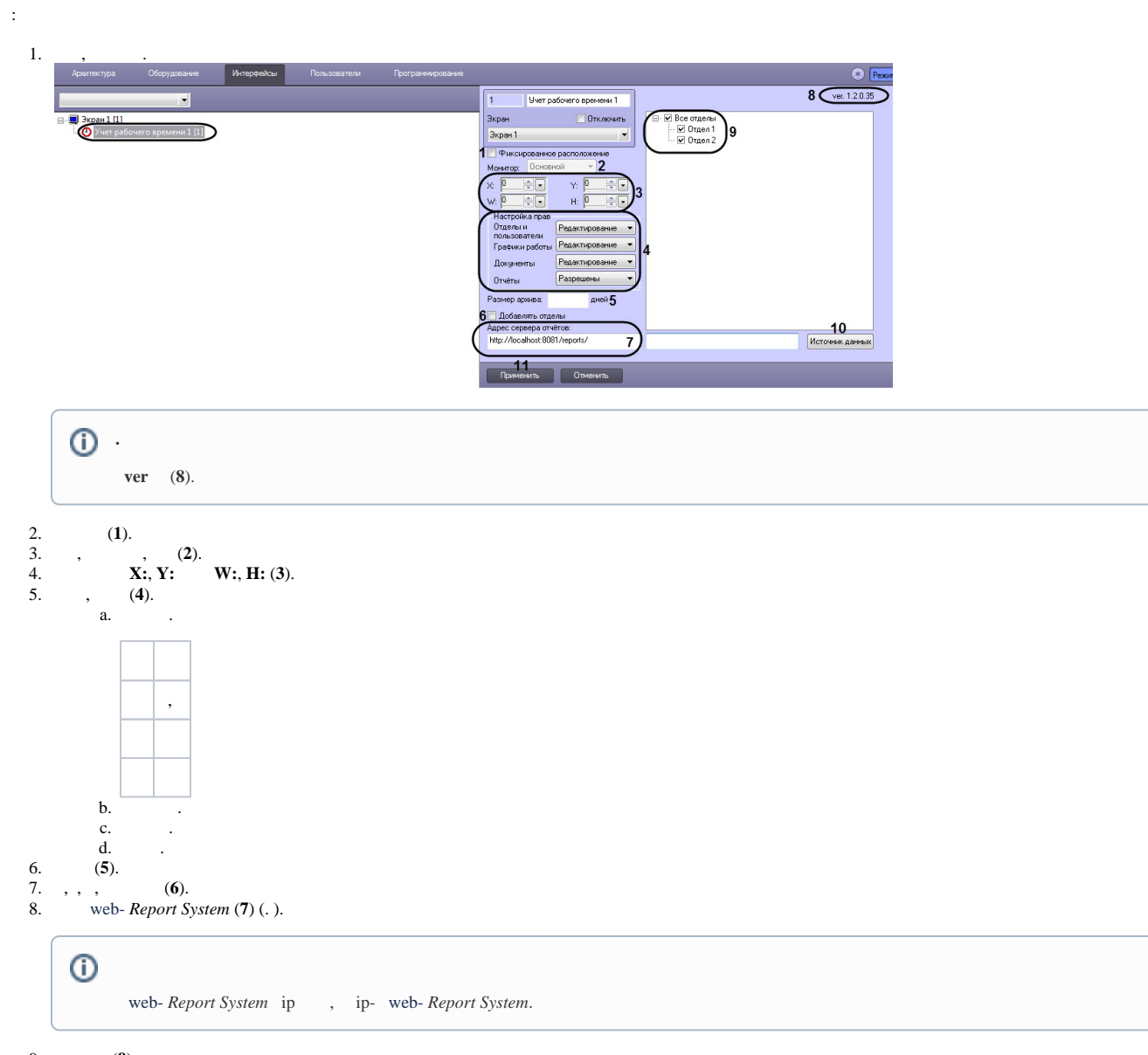

9. 10. , (**9**). (**10**).

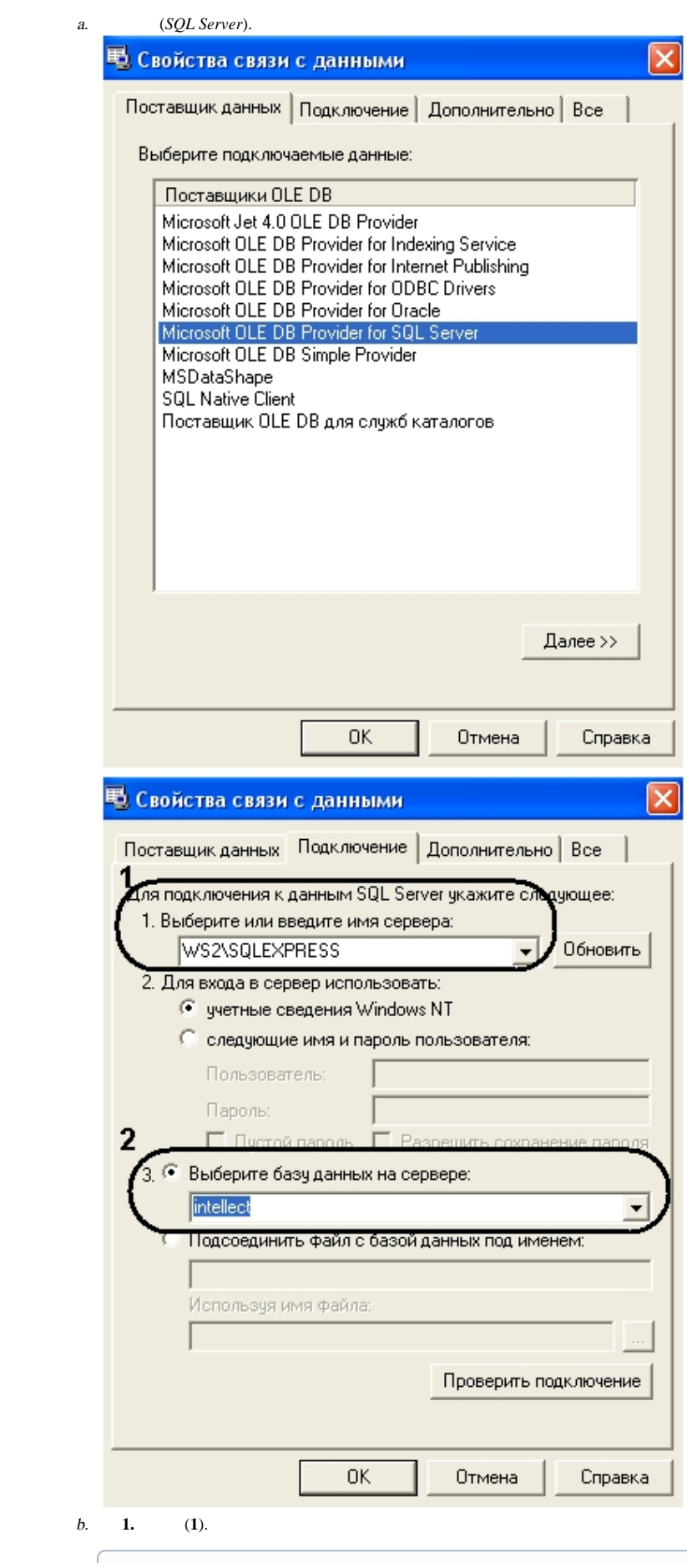

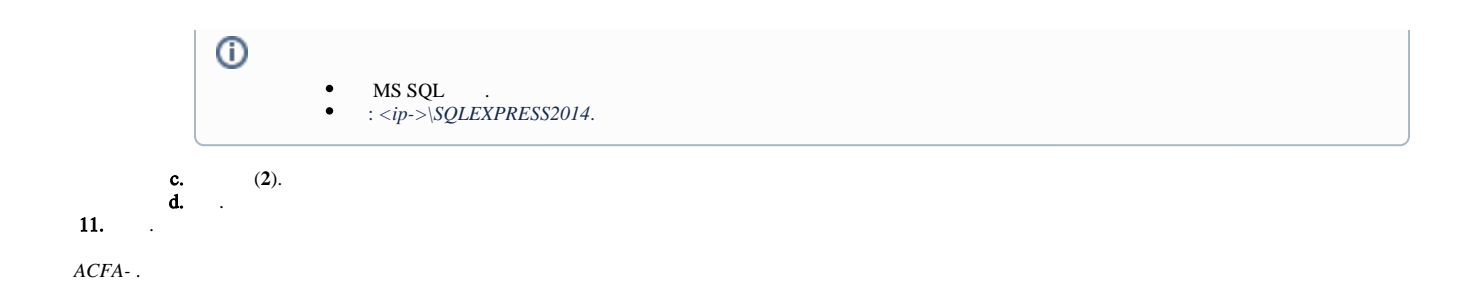